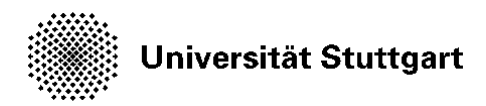

## **Approval for annulment of examinations and grade improvement**

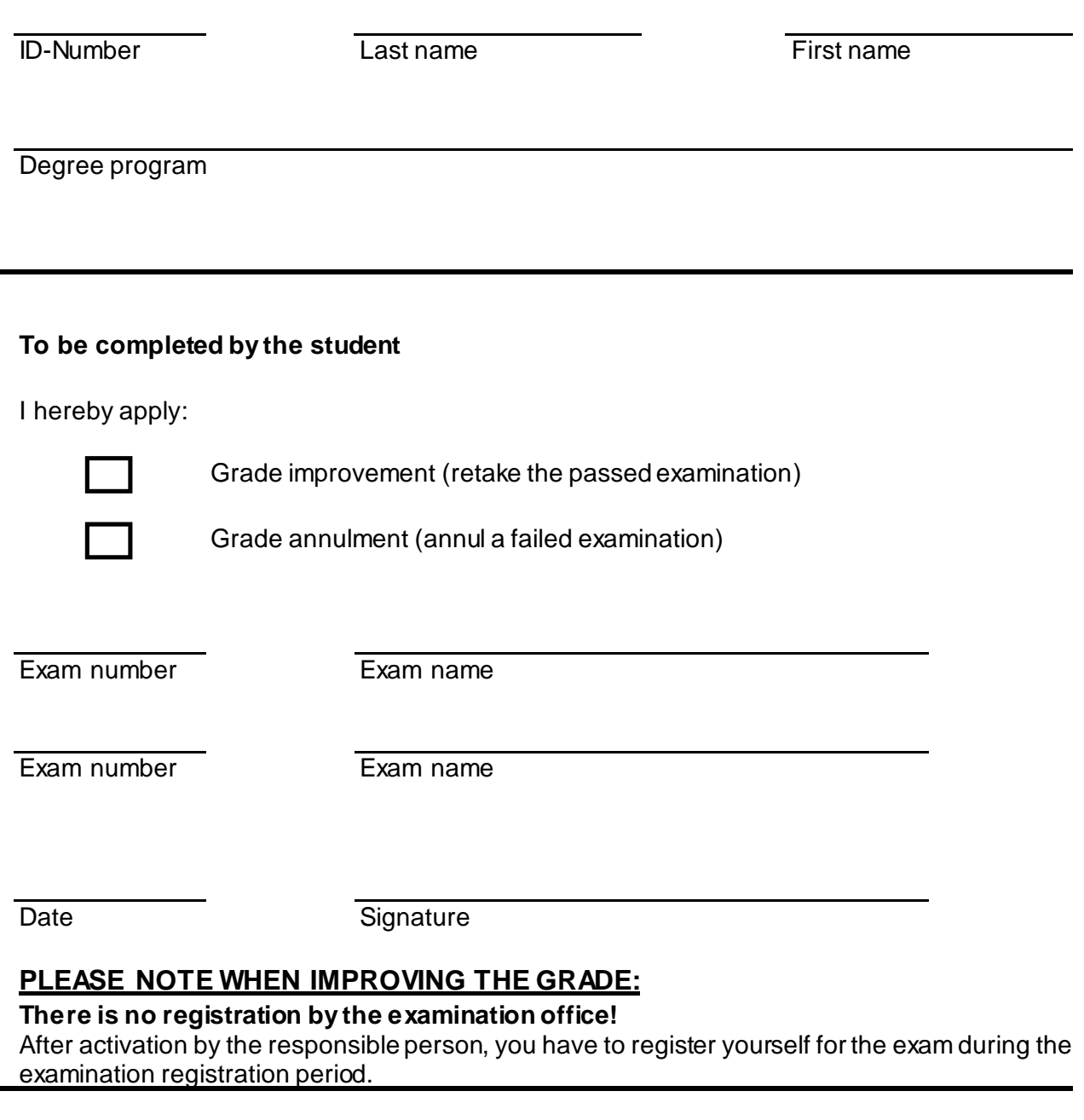

## **To be completed by the Examination Office**

Registration in C@mpus activated:

Date Signature